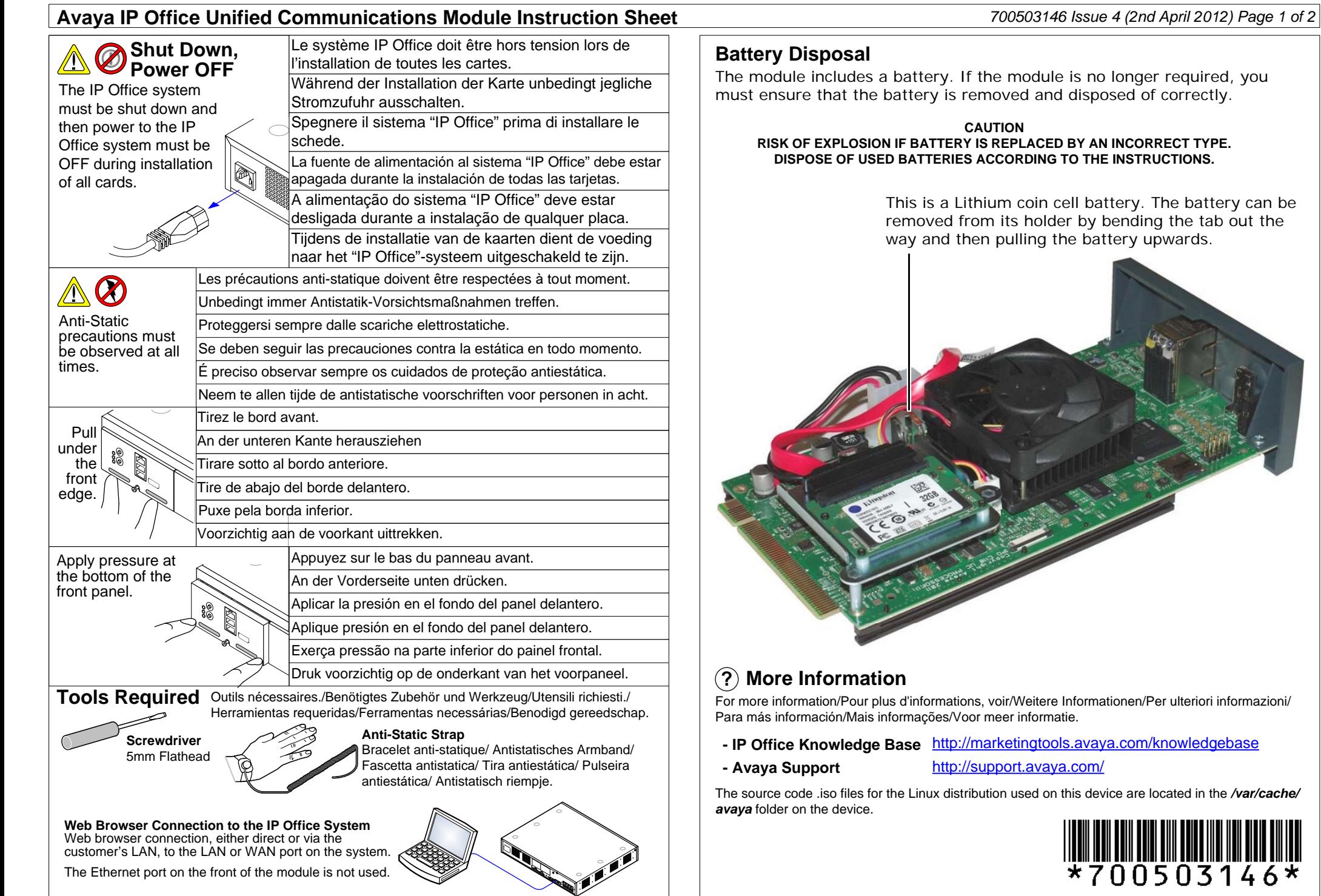

## **Avaya IP Office Unified Communications Module Instruction Sheet** *700503146 Issue 4 (2nd April 2012) Page 1 of 2*

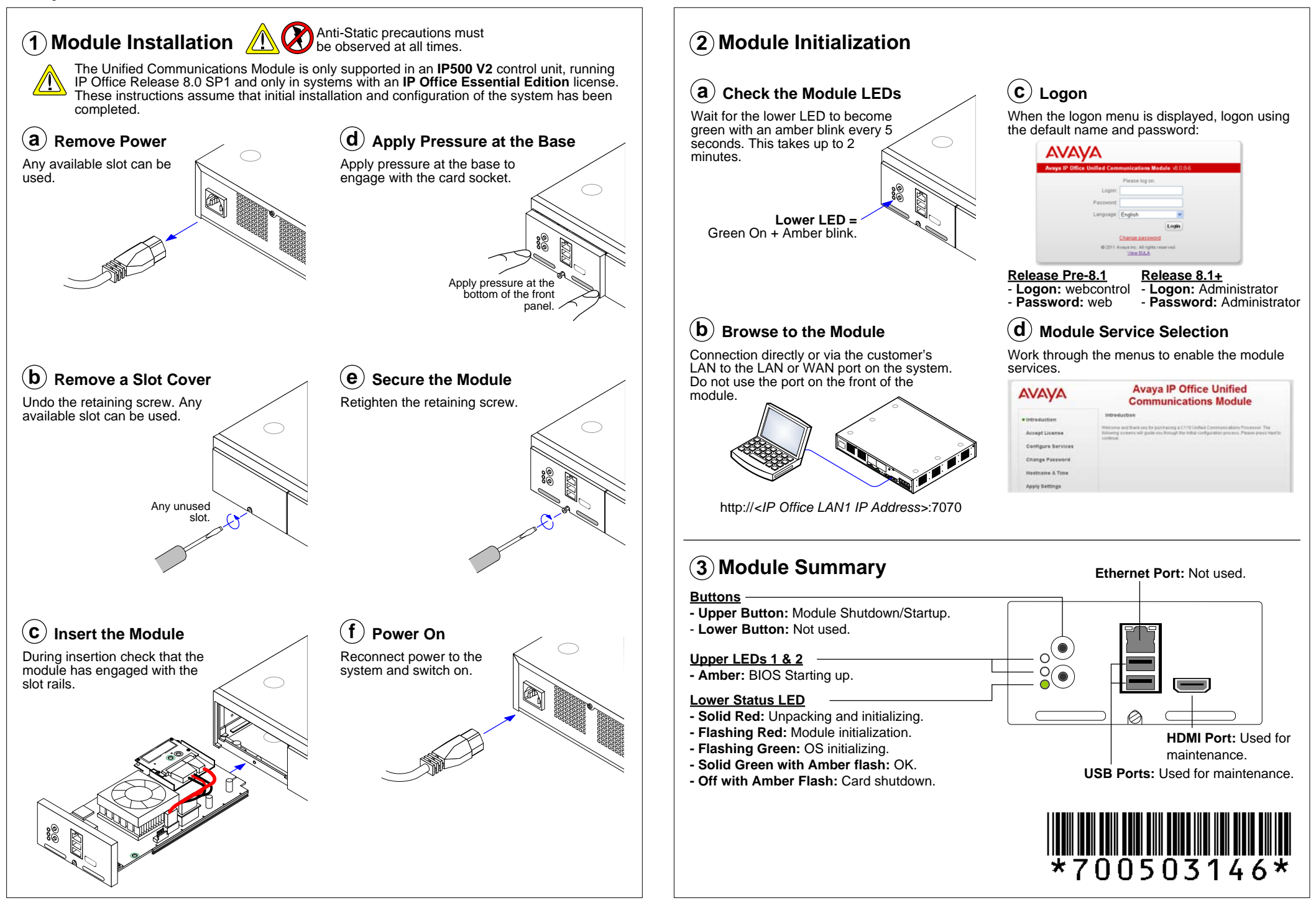